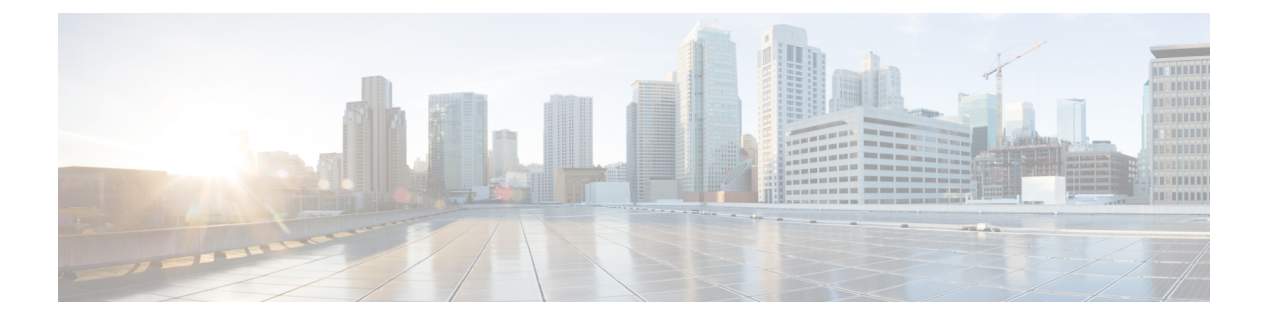

## **B Commands**

• [boot-order,](#page-1-0) page 2

 $\Gamma$ 

## <span id="page-1-0"></span>**boot-order**

To allocate the boot order value for a nondefault virtual device context (VDC), use the **boot-order** command.

**boot-order** *number* **Syntax Description** *number* **Boot order number. The range is from 1 to 4. Command Default** 1 **Command Modes** VDC configuration **Command History Release Modification** 4.2(1) This command was introduced. **Usage Guidelines** You can use this command only in the default VDC (VDC 1). The boot order feature has the following characteristics: • Multiple VDCs can have the same boot order value. • VDCs with lowest boot order value boot first. • The Cisco NX-OS software completely starts all VDCs with the same boot order value before starting the VDCs with the next boot order value. • The Cisco NX-OS software starts VDCs which have the same boot order value in parallel. • You cannot change the boot order for the default VDC, only nondefault VDCs. This command requires the Advanced Services license. **Examples** This example shows how to allocate one Ethernet interface to a VDC: switch# **configure terminal** switch(config)# **vdc MyDevice** switch(config-vdc)# **boot-order 2**

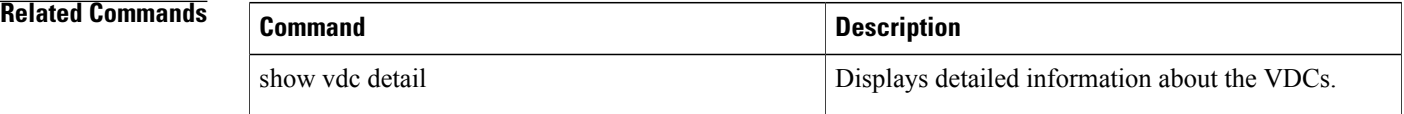

 $\mathbf{I}$ 

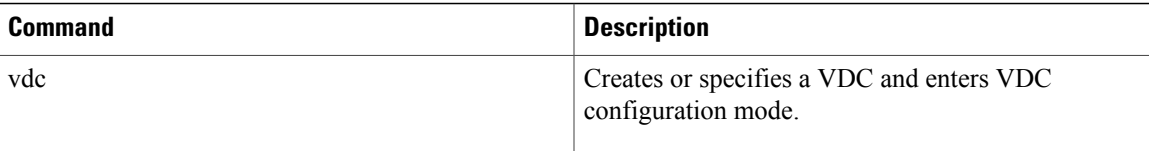

 $\overline{\phantom{a}}$ 

 $\mathbf I$